. . Cal Poly<br>
CPE/CSC 365 Alexander Dekhtyar<br>
Spring 2013 Augustine Introduction to Database Systems

# Database Connectivity: JDBC

## Database Connectivity Basics

Application-level database connectivity:

- Host language (Java,  $C/C++$ , Ruby, Python, Perl, PHP, etc)
- Target DBMS (MySQL, PostgreSQL, Oracle, MS SQL, IBM DB2, etc)
- Client Server environment
	- Client: application program
	- Server: DBMS

General structure:

- 1. Load database driver/database support functionality
- 2. Form a SQL statement
- 3. Connect to the DBMS
- 4. Pass SQL statement to the DBMS
- 5. Recieve result
- 6. Close connection

## JDBC

JDBC originally, an abbreviation for Java Database Connectivity is the database connectivity package for Java.

## Loading the database driver

First task in any JDBC application is loading the JDBC driver for the right DBMS. This is done statically by the driver's class, so all you need to do is load the class into the runtime. This can by done by using the Class.forName(String name) method. The argument passed to the Class.forName method is the name of the JDBC driver for a specific DBMS server.

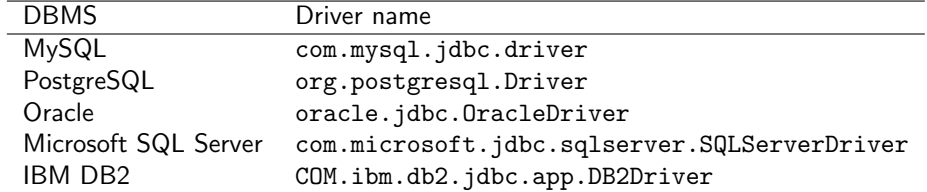

Example. The following code loads Oracle's JDBC driver or, if unsuccessful, reports an error.

```
try {
   \text{Class }. for Name ("com. mysql. jdbc. driver");
} catch ( ClassNotFoundException ex ) {
   System. err. println("Direct\_not\_found");\};
```
## Establishing a Connection

JDBC package contains a Connection class representing client-server connections between the client Java applications and the DBMS servers. An instance of the Connection class will be created via the following driver manager call:

```
Connection conn =DriverManager.getConnection (connectionString, user, password);
```
Here,

connectionString is a connection URL specifying location and connection port for the database. See below for syntax.

user is the DBMS user login account.

password is the password for the DBMS account of the user user.

#### Connection String

Connection string has the following syntax:  $\langle$ driver>:<dbms>://<server>[:<port>|/<database>[?<additionalOption>=<value>[&<anotherOption>=<value>]\*]

The connection string for the CoolKids database on our class MySQL server (using the standard MySQL port (3306)) could be:

jdbc:mysql://csc-db0.calpoly.edu:3306/CoolKids?autoReconnect=true

Example. The following code establishes the connection to our MySQL server:

```
Connection conn = null;String url =" jdbc : mysql : / / csc-db0. calpoly.edu : 3306 / CoolKids?autoReconnect=true" ;
String user = "foo";
String password= "bar";
try {
   conn = DriverManager.getConnection(url, user, password);\} catch (Exception ex) {
   System. err. printIn("Could not.open.concurrent");
}
```
## Statements

Work with a Connection object within a Java program is straightforward: SQL statements are created and passed via the connection, results are received in return. There are three classes for SQL statements:

Statement: general use statement class. Used for creation and execution of SQL statements, typically, once during the run of the program.

PreparedStatement: statement class to be used in the following cases:

- a sequence of similar SQL statements, different only in values of some parameters needs to be executed;
- a single time-consuming SQL statement needs to be executed, possibly multiple times.

SQL statements represented by instances of PreparedStatement class are pre-compiled and thus may be more efficiently executed.

CallableStatement: statement class for execution of stored SQL (PL/SQL) procedures. A Statement can also be used to execute stored procedures.

Instances of each class are obtained by invoking methods (see below) from the Connection class. JDBC distinguishes two types of SQL statements:

Non-Query SQL statements: All DDL and DML statements, which do NOT return relational tables.

Queries: SELECT statements and their combinations, which return relational tables.

Because queries return tables while non-queries return only exit status, different methods are used to pass these two types of SQL statements.

#### Class Statement

Obtaining Instances. Instances of class Statement can be obtained by invoking the createStatement() method of the Connection class:

Statement  $s = conn.createStatement()$ ;

#### Executing Non-Queries

Non-queries (a.k.a. updates) are executed using method executeUpdate() of class Statement. While, several method signatures exist, the method call to be used under most stanard circumstances is:

int executeUpdate (String sql) throws SQLException

The method returns the number of rows affected by the update, or 0 if a DDL statement (CREATE TABLE, etc.) was executed.

For example, the following sequence executes two statements: a table Employees is created and a record is inserted into it.

> $String \ update = "CREATE\_TABLE\_Employees_{-}(" +$  $"$   $\lrcorner$   $\lrcorner$  id  $\lrcorner$  INT  $\lrcorner$  PRIMARY  $\lrcorner$ KEY,  $" +$ " $\ldots$ Name $\text{\_}C\text{HAR}(30)$ ," +  $"$   $\ldots$  Salary  $\Box$  INT" + " ) "; try {

 $System.out.println(s.executeUpdate(update));$ 

```
// Prints "0".
   s. executeUpdate ("INSERT_INTO_Employees_VALUES(1, _'John_Smith', _30000)");
  // Prints "1".
} catch (SQLException e) {
}
```
Note, that the Statement instance is reusable. Generally speaking, in order to execute a sequence of SQL statements, you only need to create one Statement instance.

#### Executing SQL queries

Use method executeQuery() of class Statement. The method returns an instance of the class ResultSet, which is discussed below.

```
try {
   String \text{query} = "SELECT\_* \text{FROM} Employees WHERE Name== ' Jones '";
   ResultSet results = s. executeQuery (query);
} catch (SQLException e) {
}
```
### Class PreparedStatement

PreparedStatement should be used when the same query with possibly different parameters is to be executed multiple times in the course of a program.

Instances of PreparedStatement are created with an SQL statement, possibly with parameter placeholders associated with them, and that association cannot change.

#### Obtaining instances

Instances of class PreparedStatement can be obtained by invoking the prepareStatement(String sql) method of the Connection class:

```
String sql = "INSERT\_INTO\_Employee\_VALUES(2, "Bob\_Brown', "40000)";
PreparedStatement ps = conn.prepeatStatement(sql);
```
This code creates a prepared SQL statement associated with the SQL statement INSERT INTO Employee VALUES(2, 'Bob Brown', 40000).

#### Parameterized Prepared Statements

The text of the SQL code for the PreparedStatement instance can contain '?' symbols: one symbol per input parameter to the query. For example, in order to create a generic parameterized INSERT statement for the Employee table, we can do the following:

> $String$   $sq1 = "INSERT\_INTO\_Employee\_VALUES(?,?,?')$ ;  $PreparedStatement ps = conn.prepeatStatement(sql);$

prepareStatement() method parses the input SQL string and identifies locations of all parameters. Each parameter gets a number (starting with 1).

#### Setting Parameter Values.

PreparedStatement uses the following methods to set values for parameters (note: all methods are void and throw SQLException):

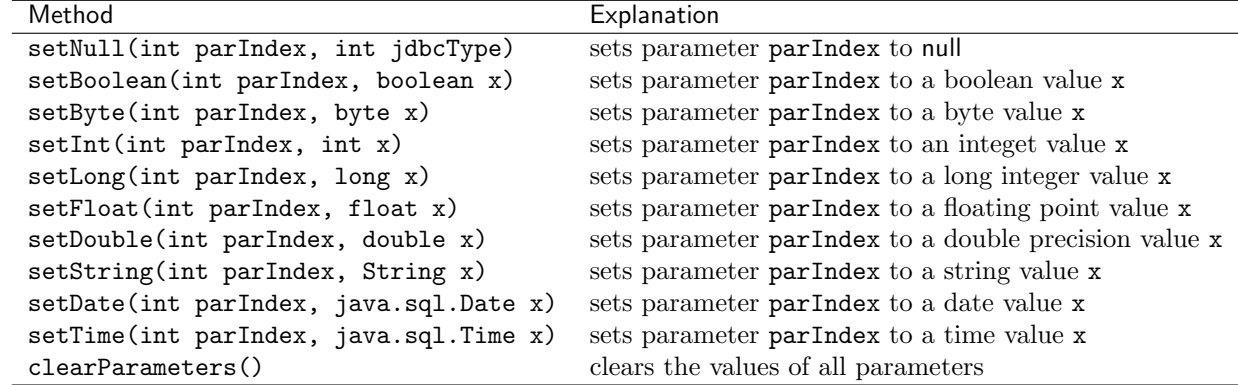

#### Executing Non-Query Statements

PreparedStatement class has the executeUpdate() method to execute non-query SQL statements. This method takes no input arguments (since the SQL statement is already prepared).

The following example shows how parameters are set up and prepared updates are executed:

```
try {
  // set first column value for the INSERT statement (ID)ps.setInt(1,3);// set second column value (Name)ps.setString(2, 'Mary_Williams');// set third column value (Salary)ps.setInt(3, 45000);\frac{1}{2} execute INSERT INTO Employee VALUES(3, 'Mary Williams', 45000)
   ps . executeUpdate ( ) ;
} catch (SQLException e) {
}
```
#### Executing Queries

To execute queries, use executeQuery() method, which also does not take any arguments. This method returns an instance of ResultSet.

The following code fragment shows the preparation and execution of SELECT statements which select rows of the Employee table by salary.

```
try {
   String sq1 = "SELECT - * 'FROM \_ Empire \_WHERE \_SalignPreparedStatement ps = conn.prepeatStatement(sql);ps.setInt(1, 35000);// execute SELECT * FROM Employee WHERE Salary > 35000ResultSet result = ps. executeQuery ();
   // clear all parameters
```

```
ps . clear Parameters ();
   ps. set String (1, 42000);
   // execute SELECT * FROM Employee WHERE Salary > 42000
   result = ps.executeQuery();} catch (SQLException e) {
}
```
## Working with output: Class ResultSet

Results of SELECT statements (and other SQL statements that return tables) are stored in instances of the ResultSet class.

An instance of a ResultSet maintains a cursor which points to the currently observed record (tuple) in the returned table. The following methods can be used to navigate a ResultSet object:

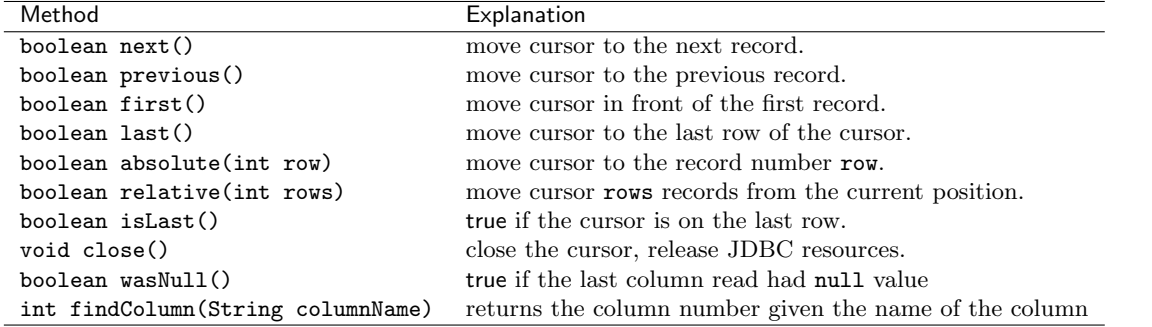

In addition to these methods, a collection of get methods is associated with ResultSet class. Note that the cursor for a ResultSet begins BEFORE the first record. Each get method retrieves one value from the current record (tuple) in the cursor. There are two families of get methods: one family retrieves values by column number, the other — by column name. Remember, columns indexes start at 1.

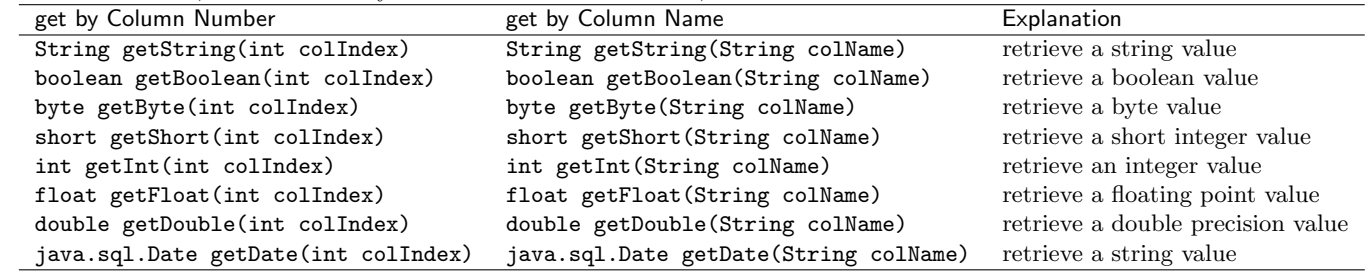

Example. The code fragment below prints out the values of the Name column from the Employee table returned from the query.

```
Statement query = conn. createStatement ();
ResultSet result =query . executeQuery ("SELECT <sub>-*</sub> FROM Employee WHERE Salary -> 27000");
// original position of the cursor - before first record.while (result.next()) {
   // 'Name' is a valid column name in the result.
   String s = result.getString("Name");System.out.println(s);}
```
#### Types of ResultSet instances

ResultSet instances can be of one of three types:

- TYPE FORWARD ONLY: the result set is non-scrollable, the cursor can be moved using only the next() and last() methods (no methods that go back can be used) (default).
- TYPE SCROLL INSENSITIVE: the result set is scrollable, i.e., the cursor can be moved both forward (next(), last()) and backwards (previous(), first()). Also, the result set typically does not change in response to changes in the database.
- TYPE SCROLL SENSITIVE: the result set is scrollable, i.e., the cursor can be moved both forward (next(), last()) and backwards (previous(), first()). Also, the result set typically changes if the data in the underlying database changes.

In addition, the result set may, or may not be updatable. This is controlled by the concurrency setting:

- CONCUR READ ONLY: the result set is read-only, no programmatic updates are allowed (default).
- CONCUR UPDATABLE: the result set can be updated programmatically.

The type of the ResultSet instance to be returned by executeQuery() statements can be selected at the creation time of the SQL statement object:

• Class Statement: default result set type set by the createStatement() method is TYPE FORWARD ONLY, and the concurrency setting is CONCUR READ ONLY.

To create a statement with a different type of result set use

createStatement(int scrollable, int concur)

Here, Scrollable is the scrollability type (one of TYPE FORWARD ONLY, TYPE SCROLL INSENSITIVE, TYPE\_SCROLL\_SENSITIVE) and Concur is the concurrency setting (one of CONCUR\_READ\_ONLY, CONCUR\_UPDATABLE)<sup>[1](#page-6-0)</sup>.

<span id="page-6-0"></span> $1$  For the purposes of this course, we can live with the default concurrency setting, and do not even need to know about it. However, Connection class does not have a version of createStatement() that sets only the scrollability setting, hence, a brief description of the second argument is needed.